## SAP ABAP table V T7US FMLA RULE {Generated Table for View}

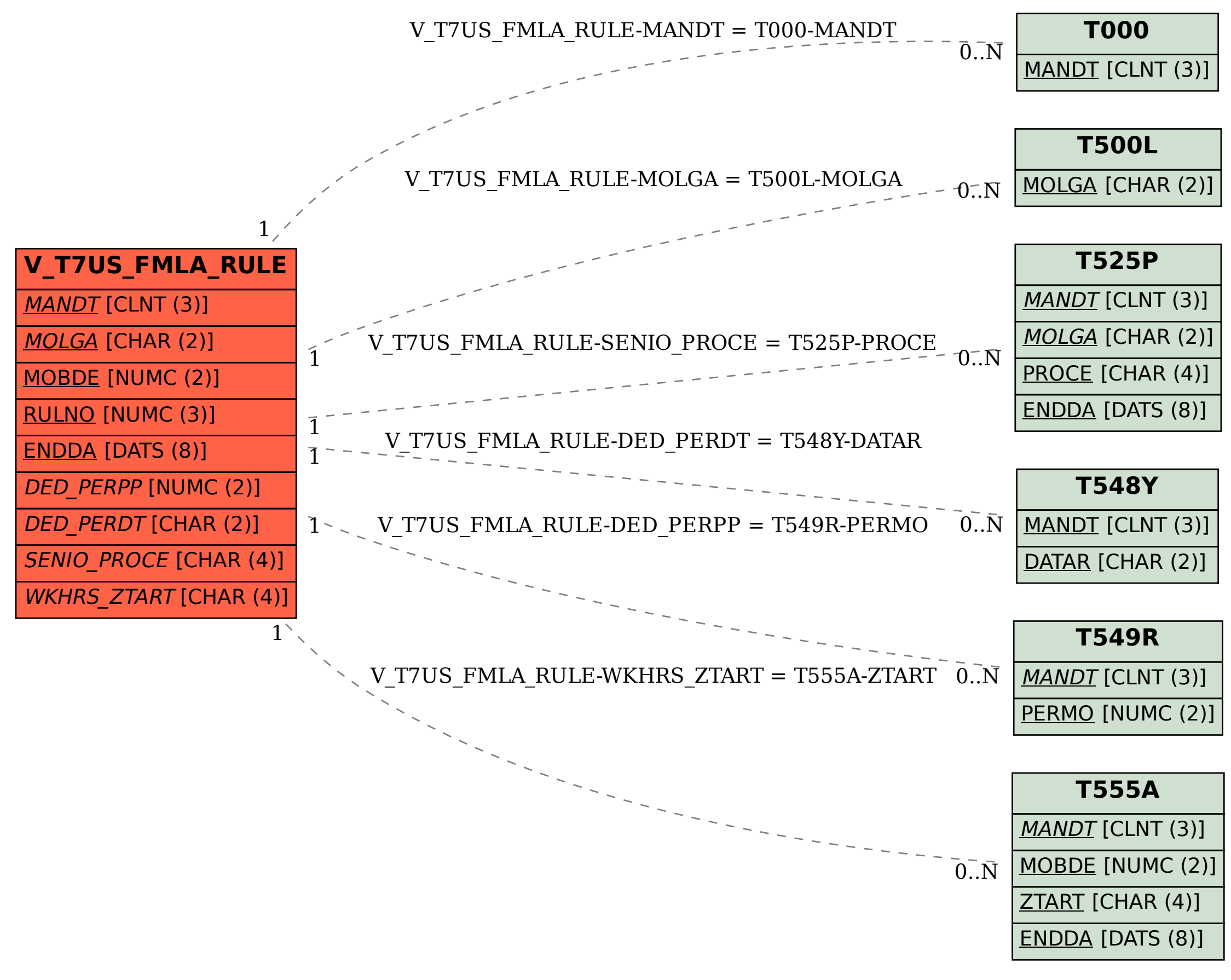